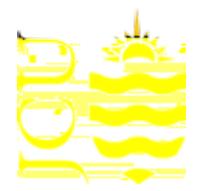

## **Uses**

**q11 0 0 1 107.30405.0700 201.278 0 m q** 1 0 179.632

**58 17 Redesign, Revise, Change**

Your expertise and judgement as an educator is vital to the successful and ethical use of GenAI to support subject design. For example, you can have a 'chat' with ChatGPT to explore, critique, and modify ideas about:

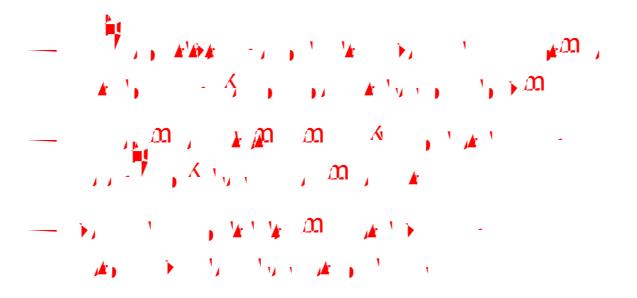

GenAI can assist to critique subject design from different perspectives or to help customise subject design to fit the University's principles and priorities. For example, GenAI tools can be used in a broader design process that involves:

$$
= \frac{1}{2} \int_{0}^{2} \frac{1}{2} \left( \frac{1}{2} \left( \frac{1}{2} \right) - \frac{1}{2} \left( \frac{1}{2} \right) \right) \left( \frac{1}{2} \left( \frac{1}{2} \right) \right) dx
$$
\n
$$
= \frac{1}{2} \int_{0}^{2} \left( \frac{1}{2} \left( \frac{1}{2} \right) - \frac{1}{2} \left( \frac{1}{2} \right) \right) dx
$$
\n
$$
= \frac{1}{2} \int_{0}^{2} \left( \frac{1}{2} \left( \frac{1}{2} \right) - \frac{1}{2} \left( \frac{1}{2} \right) \right) dx
$$
\n
$$
= \frac{1}{2} \int_{0}^{2} \left( \frac{1}{2} \left( \frac{1}{2} \right) - \frac{1}{2} \left( \frac{1}{2} \right) \right) dx
$$
\n
$$
= \frac{1}{2} \int_{0}^{2} \left( \frac{1}{2} \left( \frac{1}{2} \right) - \frac{1}{2} \left( \frac{1}{2} \right) \right) dx
$$
\n
$$
= \frac{1}{2} \int_{0}^{2} \left( \frac{1}{2} \left( \frac{1}{2} \right) - \frac{1}{2} \left( \frac{1}{2} \right) \right) dx
$$
\n
$$
= \frac{1}{2} \int_{0}^{2} \left( \frac{1}{2} \left( \frac{1}{2} \right) - \frac{1}{2} \left( \frac{1}{2} \right) \right) dx
$$
\n
$$
= \frac{1}{2} \int_{0}^{2} \left( \frac{1}{2} \left( \frac{1}{2} \right) - \frac{1}{2} \left( \frac{1}{2} \right) \right) dx
$$
\n
$$
= \frac{1}{2} \int_{0}^{2} \left( \frac{1}{2} \left( \frac{1}{2} \right) - \frac{1}{2} \left( \frac{1}{2} \right) \right) dx
$$
\n
$$
= \frac{1}{2} \int_{0}^{2} \left( \frac{1}{2} \left( \frac{1}{2} \right) - \frac{1}{2} \left( \frac{1}{2} \right)
$$

## **Abuses**

GenAI is a powerful tool to assist productivity, however, like any tool, it can be abused. So, when using ChatGPT for subject design, do not:

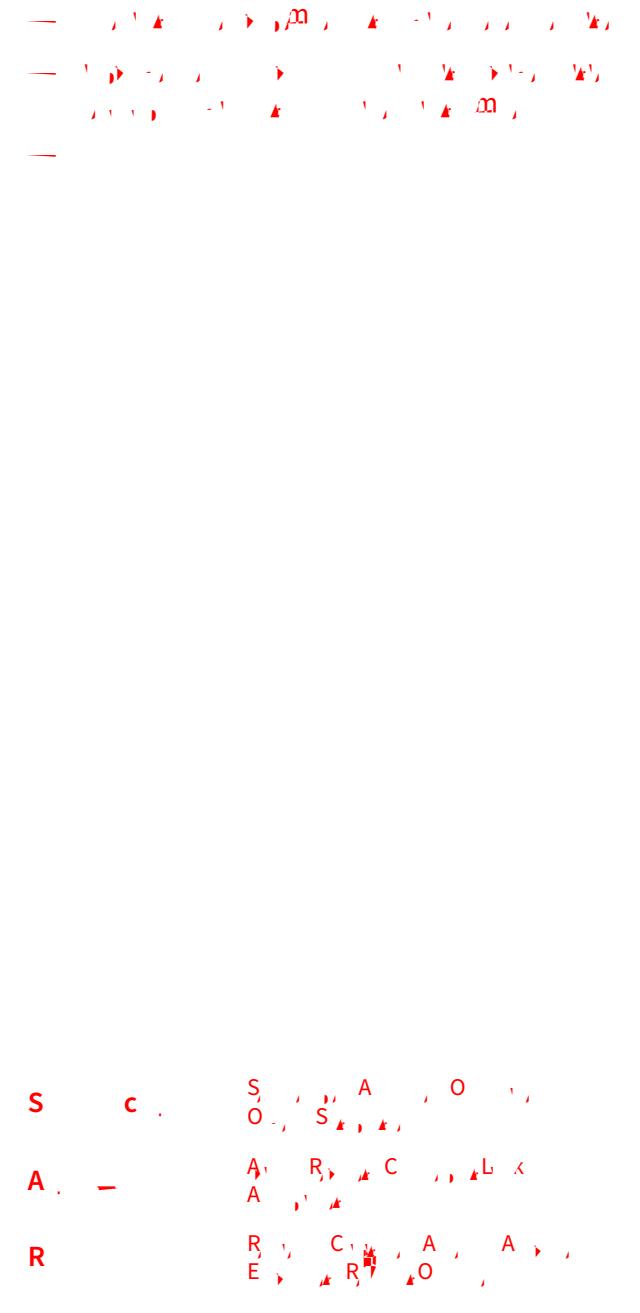

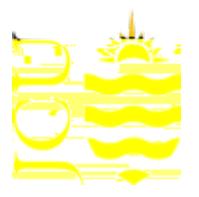

**Information Sheet - Part 2 of 2**

## How can I use GenAI to support subject design?

## **Examples**